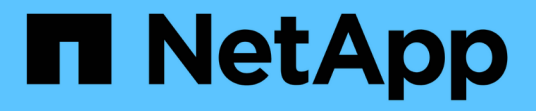

# 发行说明 SaaS Backup for Microsoft 365

NetApp December 20, 2023

This PDF was generated from https://docs.netapp.com/zhcn/saasbackupO365/reference\_new\_saasbackupO365.html on December 20, 2023. Always check docs.netapp.com for the latest.

# 目录

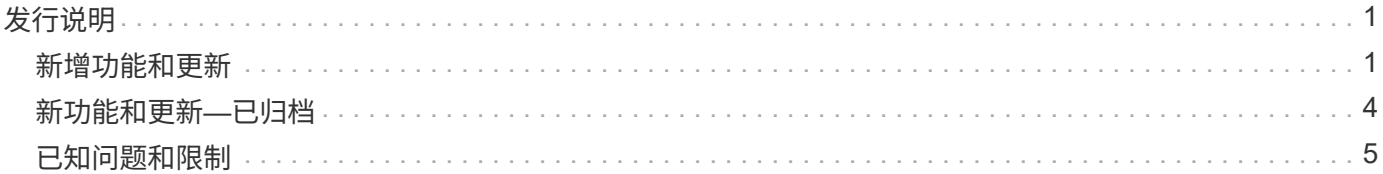

# <span id="page-2-0"></span>发行说明

# <span id="page-2-1"></span>新增功能和更新

此版本的 NetApp SaaS Backup for Microsoft 365 增加了以下新功能和更新。

### **2022**年**10**月

- 现在、SaaS Backup for Microsoft 365可以实现数据迁移。帐户管理员可以请求将数据迁移到租户拥有 的Amazon S3和Azure Blob存储目标存储分段。了解操作方法 ["](https://docs.netapp.com/zh-cn/saasbackupO365/task_migrate_data.html)[迁移数据](https://docs.netapp.com/zh-cn/saasbackupO365/task_migrate_data.html)["](https://docs.netapp.com/zh-cn/saasbackupO365/task_migrate_data.html)。
- SaaS Backup Export Utility工具现已推出、可用于将迁移的数据导出到Amazon S3和Azure Blob存储目标存 储分段或本地存储。登录到 ["NetApp](https://mysupport.netapp.com/site/tools)[支持工具页面](https://mysupport.netapp.com/site/tools)["](https://mysupport.netapp.com/site/tools) 并搜索NetApp SaaS Backup Bulk Export Tool。

## **2021**年**11**月

Microsoft 365 将于 2021 年 10 月弃用 Exchange Online 中的基本身份验证。有关详细信息,请参见 ["](https://techcommunity.microsoft.com/t5/exchange-team-blog/basic-authentication-and-exchange-online-september-2021-update/ba-p/2772210)[基本身份](https://techcommunity.microsoft.com/t5/exchange-team-blog/basic-authentication-and-exchange-online-september-2021-update/ba-p/2772210) [验证和](https://techcommunity.microsoft.com/t5/exchange-team-blog/basic-authentication-and-exchange-online-september-2021-update/ba-p/2772210) [Exchange Online — 2021](https://techcommunity.microsoft.com/t5/exchange-team-blog/basic-authentication-and-exchange-online-september-2021-update/ba-p/2772210) [年](https://techcommunity.microsoft.com/t5/exchange-team-blog/basic-authentication-and-exchange-online-september-2021-update/ba-p/2772210) [9](https://techcommunity.microsoft.com/t5/exchange-team-blog/basic-authentication-and-exchange-online-september-2021-update/ba-p/2772210) [月更新](https://techcommunity.microsoft.com/t5/exchange-team-blog/basic-authentication-and-exchange-online-september-2021-update/ba-p/2772210)["](https://techcommunity.microsoft.com/t5/exchange-team-blog/basic-authentication-and-exchange-online-september-2021-update/ba-p/2772210)。弃用后, Microsoft 365 组以及共享邮箱和归档邮箱可能会发生 发现失败。您可以随时启用现代身份验证,以避免出现这些故障。

如果您是新客户,则在注册时将启用现代身份验证。无需执行任何操作。

如果您是现有客户且尚未启用现代身份验证,则需要采取措施。请参见 ["](https://docs.netapp.com/zh-cn/saasbackupO365/task_enable_modern_authentication.html)[启用现代身份验证](https://docs.netapp.com/zh-cn/saasbackupO365/task_enable_modern_authentication.html)["](https://docs.netapp.com/zh-cn/saasbackupO365/task_enable_modern_authentication.html)。

### **2020**年**12**月

如果您在美国部署 Microsoft Azure ,则您的数据不会离开 Microsoft 环境。在 SaaS Backup for Microsoft 365 的注册过程中,您可以使用 Azure Blob 存储或您自己的存储。

#### ["](https://docs.netapp.com/zh-cn/saasbackupO365/task_signing_up_for_saasbkup_paid_subscription.html)[通过付费订阅注册](https://docs.netapp.com/zh-cn/saasbackupO365/task_signing_up_for_saasbkup_paid_subscription.html) [SaaS Backup"](https://docs.netapp.com/zh-cn/saasbackupO365/task_signing_up_for_saasbkup_paid_subscription.html)

#### **2020**年**11**月

• 从本月开始,您可以监控所有服务的用户数据。借助此新功能,您可以下载 Excel 文件来监控多种用户数据 类型,例如电子邮件或 URL 地址,邮箱类型,许可证使用,发现状态,上次发现, 备份状态,备份层等。

["](https://docs.netapp.com/zh-cn/saasbackupO365/task_monitoring_data.html)[监控用户数据](https://docs.netapp.com/zh-cn/saasbackupO365/task_monitoring_data.html)["](https://docs.netapp.com/zh-cn/saasbackupO365/task_monitoring_data.html)

• 现在,您可以将 Microsoft Office 365 组还原到另一个组。

["](https://docs.netapp.com/zh-cn/saasbackupO365/task_performing_high_level_restore.html)[执行高级别还原](https://docs.netapp.com/zh-cn/saasbackupO365/task_performing_high_level_restore.html)["](https://docs.netapp.com/zh-cn/saasbackupO365/task_performing_high_level_restore.html)

• OneDrive for Business 许可证所有者可以无限制地释放许可证并清除用户。

```
"释放用户许可证"
"清除用户,站点集或 Microsoft 365 组"
```
• 现在,在作业历史记录日志中搜索时,除了作业类型,服务,开始时间和结束时间之外,您还可以按作业完 成状态进行筛选。

#### **2020** 年 **6** 月

• SaaS Backup for Microsoft 365 现在支持 Exchange Online 用户的高级搜索功能。启用 \* 高级搜索 \* 后,您 可以在备份数据的最后六个月内搜索各个邮箱项,共享邮箱项和归档邮箱项。

#### ["](https://docs.netapp.com/zh-cn/saasbackupO365/task_using_advanced_search.html)[使用高级搜索](https://docs.netapp.com/zh-cn/saasbackupO365/task_using_advanced_search.html)["](https://docs.netapp.com/zh-cn/saasbackupO365/task_using_advanced_search.html)

要启用此功能,请转至 ["](https://mysupport.netapp.com/)[支持](https://mysupport.netapp.com/)["](https://mysupport.netapp.com/) 并提交请求。

您也可以发送电子邮件给 SaaS 备份支持团队,电子邮件地址为 [saasbackupsupport@netapp.com](mailto:saasbackupsupport@netapp.com) 。

#### **2020** 年 **3** 月 **/4** 月

• 现在,您可以选择不同的时间范围来浏览 Microsoft 365 Exchange , SharePoint , OneDrive for Business 以及受保护用户的组的备份。

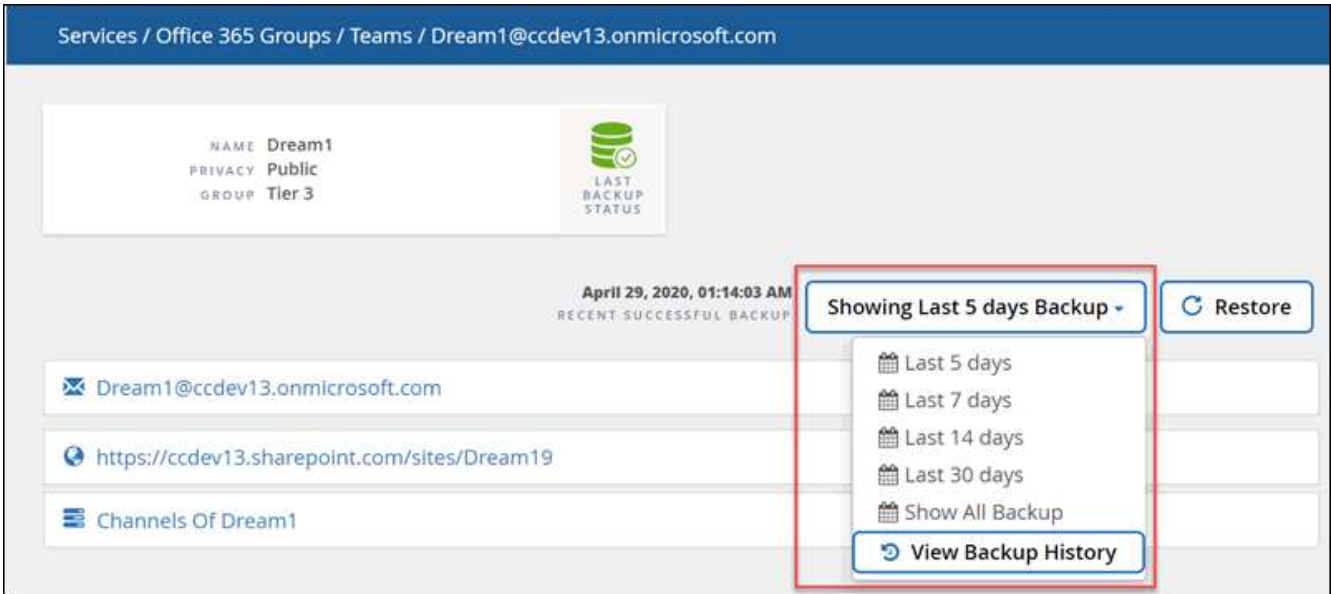

#### ["](https://docs.netapp.com/zh-cn/saasbackupO365/task_browsing_backups.html)[浏览](https://docs.netapp.com/zh-cn/saasbackupO365/task_browsing_backups.html)[备份](https://docs.netapp.com/zh-cn/saasbackupO365/task_browsing_backups.html)["](https://docs.netapp.com/zh-cn/saasbackupO365/task_browsing_backups.html)

• SaaS Backup for Microsoft 365 现在支持备份到 Microsoft Teams聊天 。借助此新功能,您可以备份和还原 对话,渠道,选项卡,附件,成员, 和设置。

["](https://docs.netapp.com/zh-cn/saasbackupO365/task_performing_immediate_backup_of_service.html)[立即对](https://docs.netapp.com/zh-cn/saasbackupO365/task_performing_immediate_backup_of_service.html)[服务执行备份](https://docs.netapp.com/zh-cn/saasbackupO365/task_performing_immediate_backup_of_service.html)["](https://docs.netapp.com/zh-cn/saasbackupO365/task_performing_immediate_backup_of_service.html)

要启用此功能,请转至 ["](https://mysupport.netapp.com/)[支持](https://mysupport.netapp.com/)["](https://mysupport.netapp.com/) 并提交请求。

您也可以发送电子邮件给 SaaS 备份支持团队,电子邮件地址为 [saasbackupsupport@netapp.com](mailto:saasbackupsupport@netapp.com) 。

#### **2020**年**1**月

• 现在,您可以查看已取消配置的邮箱,站点, MySite ,组或帐户。["](task_viewing_deprovisioned.html)[查看已取](task_viewing_deprovisioned.html)[消配置](task_viewing_deprovisioned.html)[的项](task_viewing_deprovisioned.html)"

- 现在,用户许可证将在清除帐户七天后自动释放。您可以查看计划在七天内清除的项目列表以及已清除的项 目列表。["](task_viewing_purged.html)[查看已清除数据的](task_viewing_purged.html)[列表](task_viewing_purged.html)["](task_viewing_purged.html)
- Microsoft SharePoint Online 和 OneDrive for Business 现在支持 Microsoft OneNote 笔记本备份。["](task_enabling_onenote_backups.html)[为](task_enabling_onenote_backups.html) [OneNote](task_enabling_onenote_backups.html) [启用备份](task_enabling_onenote_backups.html)["](task_enabling_onenote_backups.html)

#### **2019** 年 **9** 月

• 现在,您可以激活对 SaaS Backup 付费订阅的支持。激活支持后,您可以通过电话,在线聊天或 Web 服务 单系统访问技术支持。

["](https://docs.netapp.com/zh-cn/saasbackupO365/task_activate_support.html)[激活](https://docs.netapp.com/zh-cn/saasbackupO365/task_activate_support.html)[支持](https://docs.netapp.com/zh-cn/saasbackupO365/task_activate_support.html)["](https://docs.netapp.com/zh-cn/saasbackupO365/task_activate_support.html)

# **2019** 年 **6** 月

- SaaS Backup for Microsoft 365 现在支持备份和还原使用 Microsoft SharePoint Online 和 Microsoft OneDrive for Business 中的 " 复制到 " 功能创建的项目。
- 已进行了一些增强,以便在还原统计信息中包括更多详细信息,包括还原大小,还原位置和其他注释。

### **2019** 年 **5** 月

• SaaS Backup 现在支持附加许可证。

["](https://docs.netapp.com/zh-cn/saasbackupO365/task_updating_subscription_information.html)[更新订阅信息](https://docs.netapp.com/zh-cn/saasbackupO365/task_updating_subscription_information.html)["](https://docs.netapp.com/zh-cn/saasbackupO365/task_updating_subscription_information.html)

#### **2019**年**4**月

• SaaS Backup for Microsoft 365 现在支持删除安全组。

#### ["](https://docs.netapp.com/zh-cn/saasbackupO365/task_deleting_security_groups.html)[删](https://docs.netapp.com/zh-cn/saasbackupO365/task_deleting_security_groups.html)[除](https://docs.netapp.com/zh-cn/saasbackupO365/task_deleting_security_groups.html)[安全](https://docs.netapp.com/zh-cn/saasbackupO365/task_deleting_security_groups.html)[组](https://docs.netapp.com/zh-cn/saasbackupO365/task_deleting_security_groups.html)["](https://docs.netapp.com/zh-cn/saasbackupO365/task_deleting_security_groups.html)

• 共享邮箱不再使用用户许可证。

#### **2019** 年 **3** 月

• SaaS Backup for Microsoft 365 现在支持在每个受支持区域中使用多个备份位置。

现在,您可以选择选定区域中的任何可用位置作为数据备份站点。建议选择地理位置上最接近数据位置的位 置。SaaS Backup 建议的位置在选项列表中标记为 \* 首选 \* 。

• 现在,您可以释放用户许可证并使其可供其他用户使用。["](task_releasing_a_user_license.html)[释放用户许可证](task_releasing_a_user_license.html)["](task_releasing_a_user_license.html)

#### **2019**年**2**月

- SaaS Backup for Microsoft 365 现在支持以下功能:
	- 备份和还原归档邮箱。
	- 增强了 Microsoft Office Exchange Online , SharePoint 和 OneDrive for Business 中的备份和还原统计 信息。

已归档

单击 ["](https://docs.netapp.com/zh-cn/saasbackupO365/reference_new_archived.html)[此](https://docs.netapp.com/zh-cn/saasbackupO365/reference_new_archived.html)[处](https://docs.netapp.com/zh-cn/saasbackupO365/reference_new_archived.html)["](https://docs.netapp.com/zh-cn/saasbackupO365/reference_new_archived.html) 新功能的归档列表

# <span id="page-5-0"></span>新功能和更新**—**已归档

下面是 SaaS Backup for Microsoft 365 新增功能的归档列表。

## **2018**年**12**月

• SaaS Backup for Microsoft 365 现在可以通过 AppDirect Marketplace 和 CAN COM Marketplace 购买。

#### **2018**年**8**月

- 用户界面经过重新设计,可改善用户体验和效率。
- 数据保留策略已更新,可将数据保留 3 年。[备份](https://docs.netapp.com/zh-cn/saasbackupO365/concept_backup_policies.html#backup_policies)[策略](https://docs.netapp.com/zh-cn/saasbackupO365/concept_backup_policies.html#backup_policies)

#### **2018**年**5**月

- NetApp Cloud Control 已重命名为 NetApp SaaS Backup for Microsoft 365 。
- 现在,您可以清除用户,站点集和 Microsoft 365 组,从而从 SaaS Backup for Microsoft 365 中完全删除所 有关联数据[。清除用户,站点集或](https://docs.netapp.com/zh-cn/saasbackupO365/task_purging.html#purging-a-user-site-collection-or-office-365-group) [Microsoft 365](https://docs.netapp.com/zh-cn/saasbackupO365/task_purging.html#purging-a-user-site-collection-or-office-365-group) [组](https://docs.netapp.com/zh-cn/saasbackupO365/task_purging.html#purging-a-user-site-collection-or-office-365-group)
- SaaS Backup 现在可以发现 Microsoft 365 组的公有和专用组。

### **2018** 年 **4** 月

• SaaS Backup for Microsoft 365 现在支持 Microsoft Office Exchange Online 的共享邮箱。

共享邮箱通过使用自动创建的服务帐户来发现。如果在此更新之前未激活 Microsoft Office Exchange Online 服务,则共享邮箱的自动服务帐户将在激活 Microsoft Office Exchange Online 时由 SaaS Backup 创建。如 果您的 Microsoft Office Exchange Online 服务已激活,您必须授予 SaaS Backup 创建自动服务帐户的权限 ,以便可以发现和备份您的共享邮箱。 [授予](https://docs.netapp.com/zh-cn/saasbackupO365/task_granting_permissions_to_enable_shared_mailboxes.html#granting-permissions-to-enable-shared-mailboxes)[启用共享邮箱的](https://docs.netapp.com/zh-cn/saasbackupO365/task_granting_permissions_to_enable_shared_mailboxes.html#granting-permissions-to-enable-shared-mailboxes)[权](https://docs.netapp.com/zh-cn/saasbackupO365/task_granting_permissions_to_enable_shared_mailboxes.html#granting-permissions-to-enable-shared-mailboxes)[限](https://docs.netapp.com/zh-cn/saasbackupO365/task_granting_permissions_to_enable_shared_mailboxes.html#granting-permissions-to-enable-shared-mailboxes)

创建自动服务帐户后,您的共享邮箱将在下次计划同步用户帐户时自动发现。如果您希望立即发现共享邮箱 ,可以 [立即](https://docs.netapp.com/zh-cn/saasbackupO365/task_discovering_new.html#sdiscovering-new-mailboxes-sites-and-groups)[发现您的用户帐户。](https://docs.netapp.com/zh-cn/saasbackupO365/task_discovering_new.html#sdiscovering-new-mailboxes-sites-and-groups)

### **2018**年**3**月

为免费试用输入激活代码的位置已移至添加服务提供商向导:

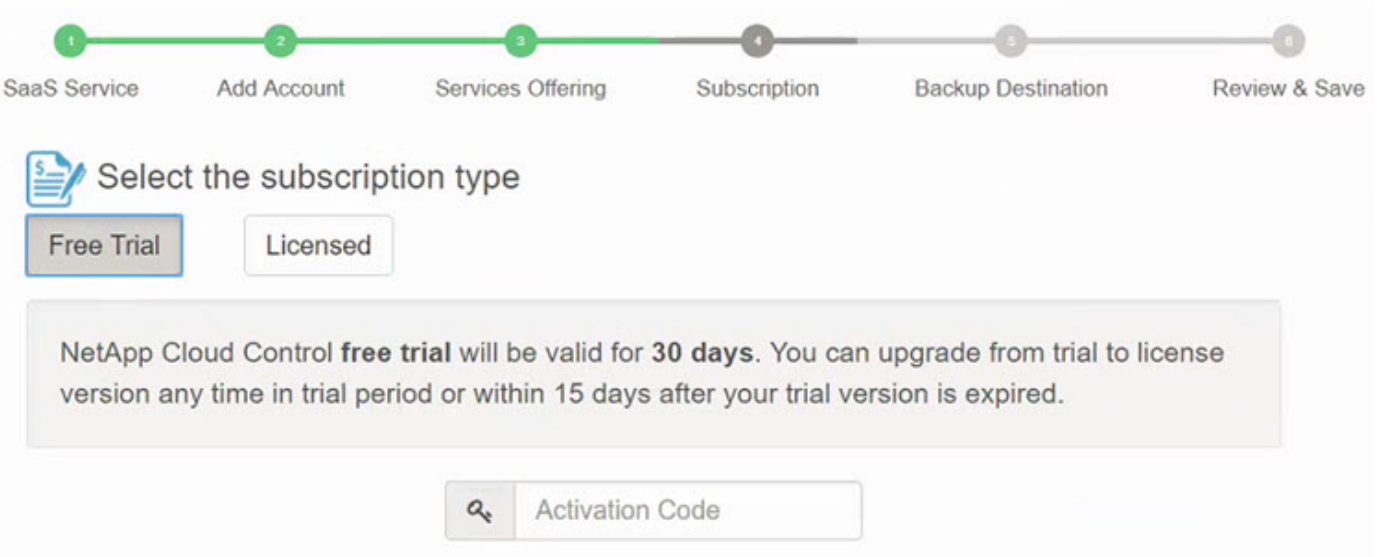

# **2018** 年 **2** 月

- 现在,可对 Microsoft SharePoint Online 使用基于模板 ID 的筛选功能。[创建](https://docs.netapp.com/zh-cn/saasbackupO365/task_creating_user_defined_filter.html#creating-a-user-defined-filer)[用户](https://docs.netapp.com/zh-cn/saasbackupO365/task_creating_user_defined_filter.html#creating-a-user-defined-filer)[定义](https://docs.netapp.com/zh-cn/saasbackupO365/task_creating_user_defined_filter.html#creating-a-user-defined-filer)[的筛选](https://docs.netapp.com/zh-cn/saasbackupO365/task_creating_user_defined_filter.html#creating-a-user-defined-filer)[器](https://docs.netapp.com/zh-cn/saasbackupO365/task_creating_user_defined_filter.html#creating-a-user-defined-filer)
- 现在,您可以将 SaaS Backup for Microsoft 365 用户帐户活动日志下载到 .csv 文件中。["](task_downloading_data.html)[下载日志](task_downloading_data.html)["](task_downloading_data.html)
- 现在, SaaS Backup for Microsoft 365 与您的服务之间的用户帐户,站点和组同步默认处于启用状态。
- 现在,默认情况下会启用包含备份版本历史记录。默认版本数为 20 。["](concept_backup_settings.html)[备份](concept_backup_settings.html)[设置](concept_backup_settings.html)["](concept_backup_settings.html)

### **2018** 年 **1** 月

- 现在,活动日志将显示与在 SaaS Backup for Microsoft 365 中执行的每个操作关联的用户 ID 名称。
- 现在,您可以在 SaaS Backup for Microsoft 365 中手动将用户权限与 Azure Active Directory 同步。
- 现在, Microsoft Exchange Online 支持导出到 PST 以在文件夹级别进行还原。

### **2017** 年 **11** 月

- SaaS Backup for Microsoft 365 现在支持将 Azure Blob 作为 SaaS Backup 提供的存储的一个选项。
- SaaS Backup for Microsoft 365 现在支持 Microsoft 365 组进行备份和还原。必须先激活 Microsoft Exchange Online 或 Microsoft SharePoint Online, 然后才能激活 Microsoft 365 组。Microsoft 365 组只能 受第 3 层备份策略的保护。
- 现在, Microsoft Exchange Online 支持导出到 PST 以在邮箱级别进行还原。

# **2017** 年 **10** 月

• 可以创建规则,使您能够根据预定义的条件自动将用户移动到预先选择的备份层。您可以为 Microsoft Exchange Online 和 Microsoft OneDrive for Business 创建规则。您不能为 Microsoft SharePoint Online 创 建规则。[创建](https://docs.netapp.com/zh-cn/saasbackupO365/task_creating_rules.html#creating-rules)[新](https://docs.netapp.com/zh-cn/saasbackupO365/task_creating_rules.html#creating-rules)[规](https://docs.netapp.com/zh-cn/saasbackupO365/task_creating_rules.html#creating-rules)[则](https://docs.netapp.com/zh-cn/saasbackupO365/task_creating_rules.html#creating-rules)

# <span id="page-6-0"></span>已知问题和限制

以下是在应用程序级别为 SaaS Backup for Microsoft 365 确定的已知限制。

## 适用于 **SharePoint Online**

SaaS Backup 不支持备份已归档的 SharePoint 站点。

#### 适用于 **OneDrive for Business**

只有在手动完成服务同步后,才会检测到新添加的驱动器。

#### 对于 **Exchange Online**

- SaaS 备份不支持对公有文件夹进行备份。
- \* 高级搜索 \* 仅适用于 Exchange Online 。默认情况下,此设置处于禁用状态。客户必须请求启用此功能。 启用 \* 启用高级搜索 \* 设置后,管理员必须手动为各个用户启用搜索功能。

#### 适用于团队

- 已还原通道配置,但内容和对话未还原。
- 由于 API 限制, SaaS 备份无法区分 SaaS 备份中的公有和专用通道。
- 高级还原仅还原邮箱和 SharePoint 数据,而不还原对话。
- 团队聊天不支持对表情符号和礼品进行备份或还原。
- 仅导出团队聊天对话选项为导出到 HTML 。在对话中发布的附件链接在 html 文档中不可见。

#### 适用于 **OneNote**

- 导出到数据不可用。
- 增量备份作业可能会失败,并显示以下错误消息: Partial Failure 。无法备份几个 OneNote 分区 。
- OneDrive 备份包括 .onebak 文件的备份。
- 无法下载还原统计信息。
- 不支持数据导出和数据清除。

#### 其他问题和限制

以下已知问题和限制并不特定于一个应用程序。

对于使用 Microsoft 365 服务帐户注册的所有用户:

• SaaS Backup 仅支持基本身份验证。

#### 对于免费试用用户:

• 在 24 小时内,每个服务最多允许 10 次恢复。

#### 对于获得许可的用户:

• 在 24 小时内,每个服务最多允许 10 次导出数据还原。所有其他还原选项均无限制。

要还原站点收集组,请执行以下操作:

• 如果删除整个站点收集组,则还原此收集中的私有组将失败,从而导致还原作业状态为 " 部分失败 " 。 如果 发生这种情况,则无法通过 GUI 访问此站点。

对于 \* 高级搜索 \* :

• 在 24 小时内最多允许 10 个搜索作业。

#### 版权信息

版权所有 © 2023 NetApp, Inc.。保留所有权利。中国印刷。未经版权所有者事先书面许可,本文档中受版权保 护的任何部分不得以任何形式或通过任何手段(图片、电子或机械方式,包括影印、录音、录像或存储在电子检 索系统中)进行复制。

从受版权保护的 NetApp 资料派生的软件受以下许可和免责声明的约束:

本软件由 NetApp 按"原样"提供,不含任何明示或暗示担保,包括但不限于适销性以及针对特定用途的适用性的 隐含担保,特此声明不承担任何责任。在任何情况下,对于因使用本软件而以任何方式造成的任何直接性、间接 性、偶然性、特殊性、惩罚性或后果性损失(包括但不限于购买替代商品或服务;使用、数据或利润方面的损失 ;或者业务中断),无论原因如何以及基于何种责任理论,无论出于合同、严格责任或侵权行为(包括疏忽或其 他行为),NetApp 均不承担责任,即使已被告知存在上述损失的可能性。

NetApp 保留在不另行通知的情况下随时对本文档所述的任何产品进行更改的权利。除非 NetApp 以书面形式明 确同意,否则 NetApp 不承担因使用本文档所述产品而产生的任何责任或义务。使用或购买本产品不表示获得 NetApp 的任何专利权、商标权或任何其他知识产权许可。

本手册中描述的产品可能受一项或多项美国专利、外国专利或正在申请的专利的保护。

有限权利说明:政府使用、复制或公开本文档受 DFARS 252.227-7013(2014 年 2 月)和 FAR 52.227-19 (2007 年 12 月)中"技术数据权利 — 非商用"条款第 (b)(3) 条规定的限制条件的约束。

本文档中所含数据与商业产品和/或商业服务(定义见 FAR 2.101)相关,属于 NetApp, Inc. 的专有信息。根据 本协议提供的所有 NetApp 技术数据和计算机软件具有商业性质,并完全由私人出资开发。 美国政府对这些数 据的使用权具有非排他性、全球性、受限且不可撤销的许可,该许可既不可转让,也不可再许可,但仅限在与交 付数据所依据的美国政府合同有关且受合同支持的情况下使用。除本文档规定的情形外,未经 NetApp, Inc. 事先 书面批准,不得使用、披露、复制、修改、操作或显示这些数据。美国政府对国防部的授权仅限于 DFARS 的第 252.227-7015(b)(2014 年 2 月)条款中明确的权利。

商标信息

NetApp、NetApp 标识和 <http://www.netapp.com/TM> 上所列的商标是 NetApp, Inc. 的商标。其他公司和产品名 称可能是其各自所有者的商标。